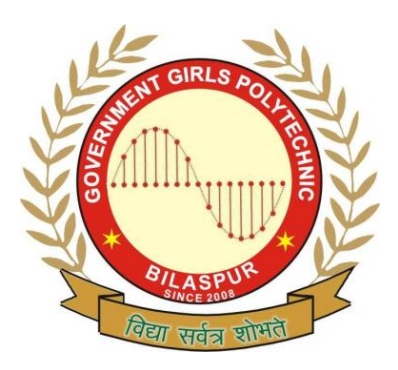

**Government Girls' Polytechnic, Bilaspur**

Name of the Lab: **Programming Lab**

Practical : **Programming in C Lab**

Class: **2 nd Semester (CSE, IT)**

Teachers Assessment: 40 End Semester Examination:100

## **EXPERIMENT NO:-1**

**1. OBJECTIVE:-**Assignment to prepare general algorithms and flow chart.

**2. HARDWARE & SYSTEM SOFTWARE REQUIRED:-** Intel P-III Processor and above 64 MB RAM and above HDD 4.3 GB Hard Disc

## **3. SOFTWARE REQUIRED:-**c++ software.

## **4. THEORY:-**

### **The flowchart**

A graphical representation of the sequence of operations in an information system or program .information system flowcharts show how data flows from source documents through the computer to final destination to users.

### **Algorithm**

1>produce an ordered sequence of steps that describe solution of problem. 2>this sequence of step is called an algorithm.

Step1:-input M1, M2, M3, M4 Step2: grade-(M1+M2+M3+M4)/4 Step3: if (grade  $50$ ) then Print "fail" Else Print "pass" End if

## **5. FLOW CHART:-**

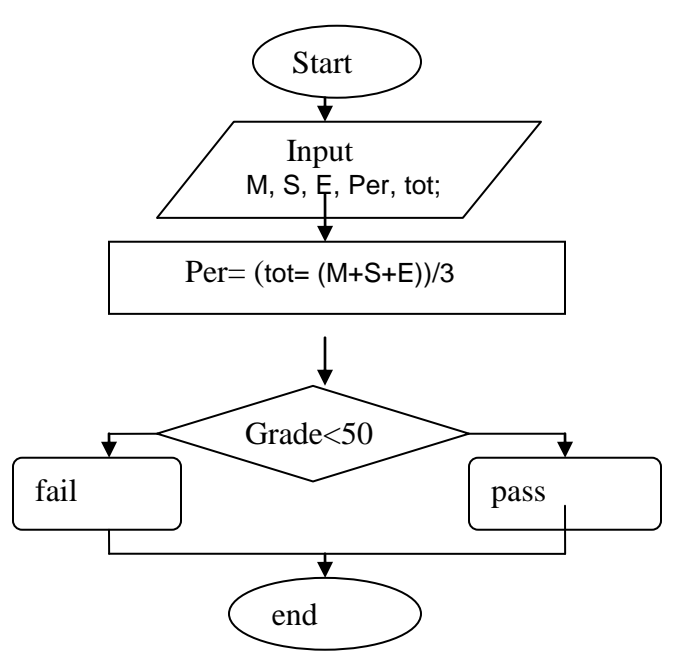

 **6. OBSERVATIONS:-** studied all the blocks of flowcharts.

**1. OBJECTIVE:-**Assignment to write character, operators symbols of C Language.

**2. HARDWARE & SYSTEM SOFTWARE REQUIRED: -** Intel P-III Processor and above 64 MB RAM and above HDD 4.3 GB Hard Disc

## **3. SOFTWARE REQUIRED:-**c++ software.

**4. THEORY:-**In C Language character values are stored in 1 byte, and are encoded as numbers using the ASCII.

### Special characters:

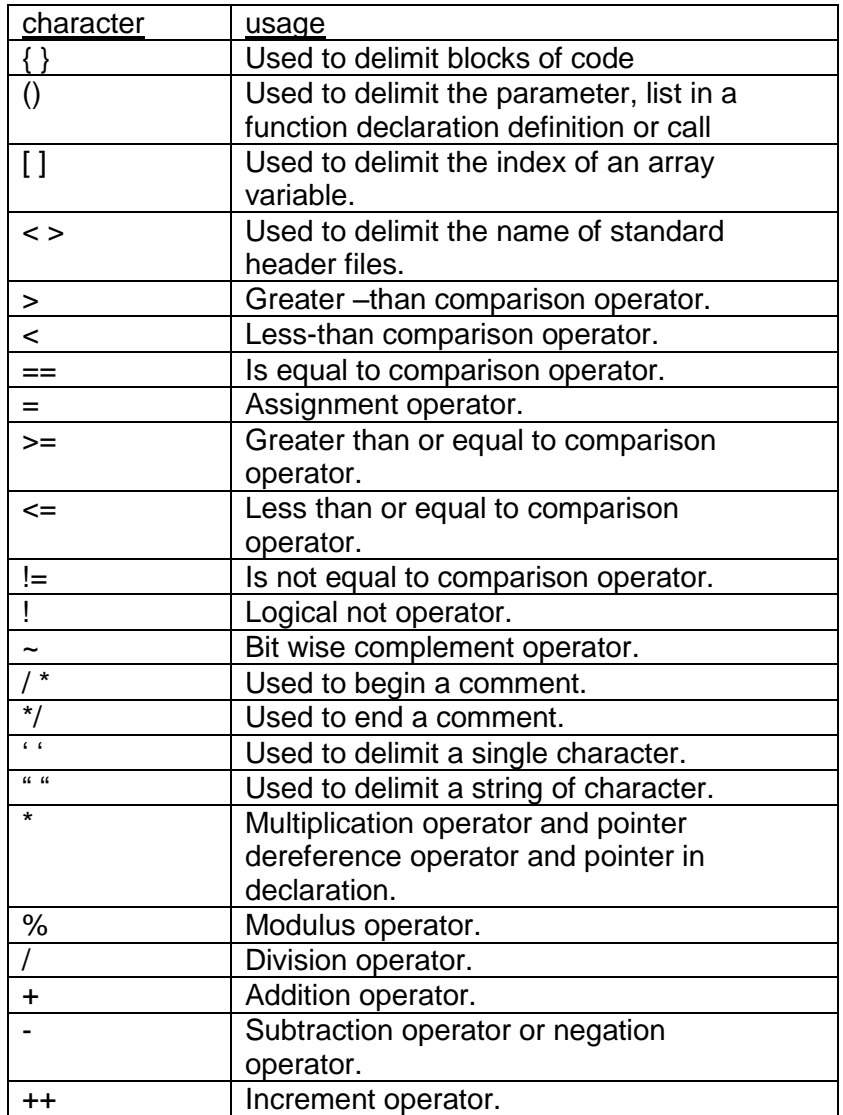

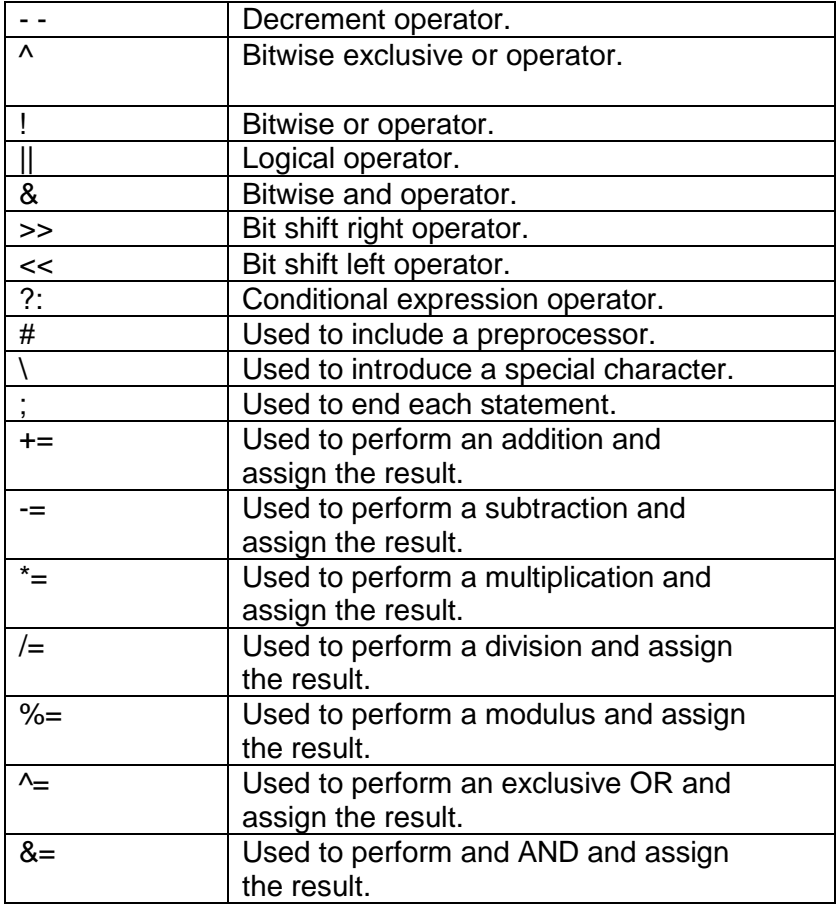

#### Operators:--

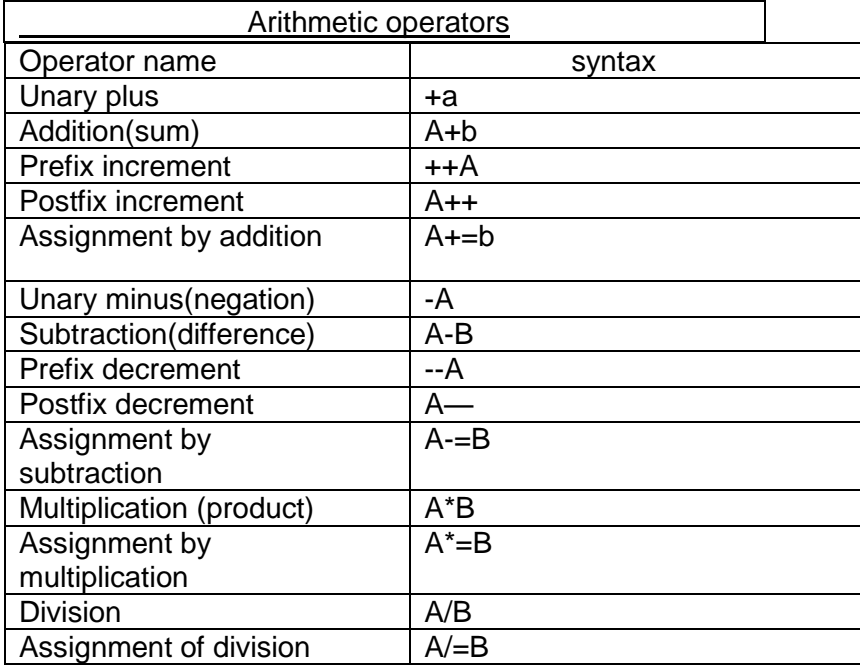

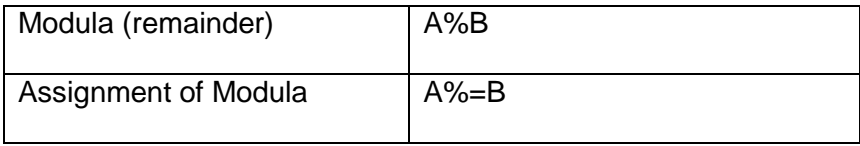

**5. OBSERVATIONS:-**All the character, operator of c –language have been studied.

**1. OBJECTIVE:-**Assignment to identify valid and invalid variables, constants, and expressions.

**2. HARDWARE & SYSTEM SOFTWARE REQUIRED:-** Intel P-III Processor and above 64 MB RAM and above HDD 4.3 GB Hard Disc

### **3. SOFTWARE REQUIRED:-** c++ software.

### **THEORY:-**

Variable:- 1.variable is a tool to reserve space in computer memory.

2. The reserved space is given a name which we called a variable

name.

 3. Variable store value during a program execution. Example:  $-1=10$ 

I is a variable

Rules for constructing variable name:-

- 1. A variable name is any combination of 1 to 31 alphabets, digits or underscore.
- 2. The first character in the variable name must be an alphabet or underscore.
- 3. No commas or blank are allowed within a variable name.
- 4. No special symbol other than an underscore (as in gross\_sal) can be used in a variable name.
- 5. ex. Si\_int ,m\_hra,pop\_e\_98.

Example of valid and invalid variable names:-

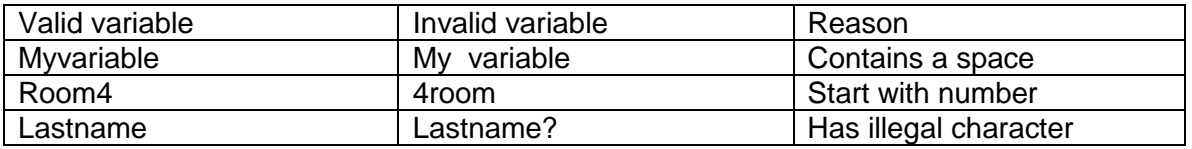

Note: - characters are case sensitive in c, therefore, my variable .and my variable are all different variable.

Constants:- Some variable don't change value during the program execution are called constant.

Ex.  $i=7$ :

7 is a constant which is being stored in a location which has been given the name i.

Types of constant:- Constant can be divided into two major categories.

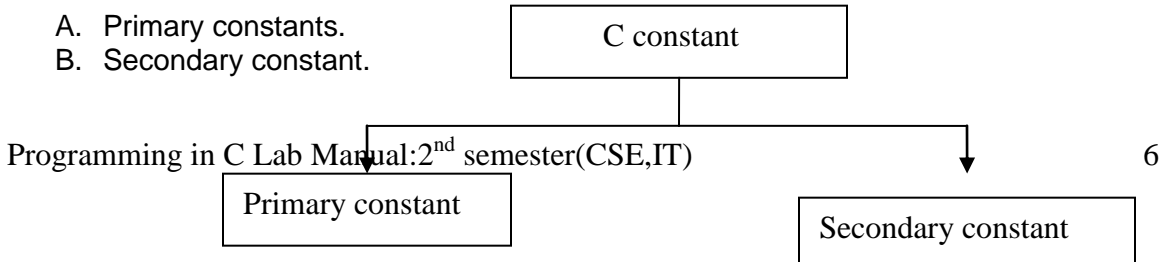

### Rules for constructing integer constant:-

- 1. Integer constants must have at least one digit.
- 2. It must not have a decimal point.
- 3. it can be either positive or negative.
- 4. if no sign precedes an integer constant , it is assumed to be positive.
- 5. No commas or blanks are allowed within an integer constant.
- 6. The allowable range for integer constant is -32768 to 32767.
- 7. ex.426

### Example of valid and invalid integer constant:-

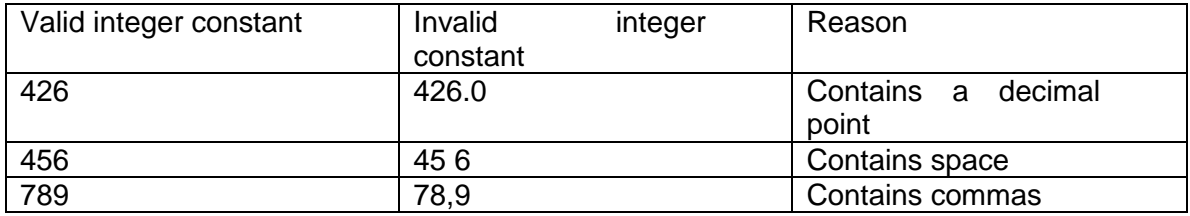

#### Rules for constructing real constant:-

- 1. A real constant must have at least one digit.
- 2. It must have a decimal point.
- 3. It could be either positive or negative.
- 4. Default sign is positive.
- 5. No commas or blank are allowed within a real constant.
- Ex. +324.34

#### Example of valid and invalid real constant:-

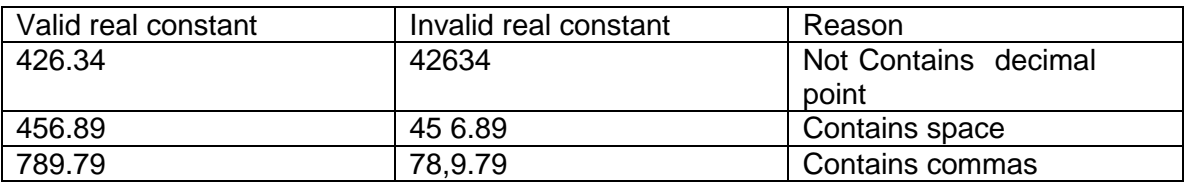

#### Rules for constructing character constant:-

1. A character constant is a single alphabet .a single digit or a single special symbol enclosed within single inverted commas. Both the inverted commas should point to the left

Ex. 'A' is a valid character constant whereas 'a' is invalid.

2. The maximum length of a character constant can be 1 character.

Ex. 'A'

- ‗I'
- $5'$

Arithmetic expression:-

1. An expression is a combination of variable ,constant and operators written according to the syntax of c language.

2. In c every expression evaluates to a value

Ex. every expression result some values of a certain type that can be assign to a variable.

1. Some example of c expression is shown in the table given below.

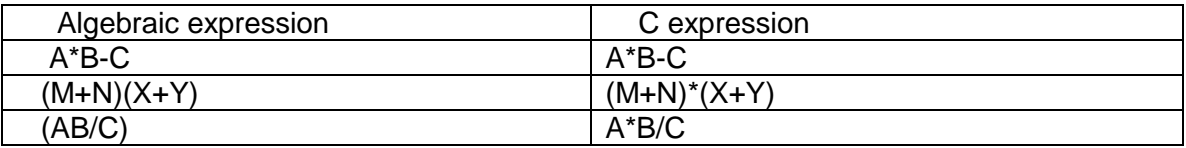

**4. OBSERVATIONS:-** variables, constants, and expressions are studied properly.

**1 .OBJECTIVE:-**Program based on input/output statement.

**2. HARDWARE & SYSTEM SOFTWARE REQUIRED:-** Intel P-III Processor and above 64 MB RAM and above HDD 4.3 GB Hard Disc

#### **3. SOFTWARE REQUIRED:-**c++ software.

#### **4. THEORY: -** source code

#### **//Marks -Total, Grade**

#include<stdio.h> #include<conio.h> Void main ( ) { Float M, S, E, Per, tot; clrscr( ); printf("\n Enter Maths Marks = "); scanf("%f",&M); printf("\n Enter Science Marks = "); scanf("%f",&S); printf("\n Enter English Marks = "); scanf("%f",&E); tot=M+S+E; printf("\n Total = %f ",tot); Per=tot/3; if(Per>90) printf("\n  $GRADE = A$ "); else  $if(Per>=70)$ printf("\n  $G$ RADE = B "); else  $if(Per>=50)$ printf("\n PASSED "); else printf("\n FAILED "); getch( );

}

## **5.PROGRAM INPUTS & OUTPUT:-**

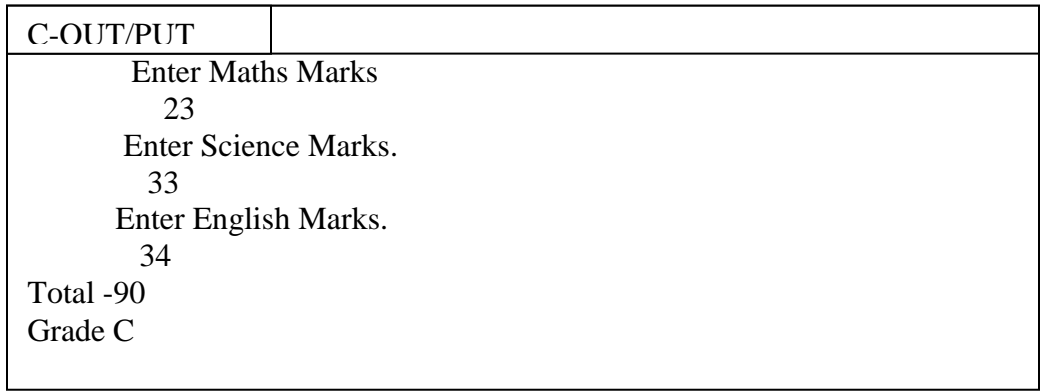

**6.OBSERVATIONS:-**source codes are running successfully.

**1. OBJECTIVE:-**Program based on arithmetic expression.

**2. HARDWARE & SYSTEM SOFTWARE REQUIRED:-** Intel P-III Processor and above 64 MB RAM and above HDD 4.3 GB Hard Disc

#### **3. SOFTWARE REQUIRED:-**C++ software.

**4. THEORY: -** source code **// Calculate Simple interest** #include<stdio.h> #include<conio.h> void main( ) { Int p,r,t; float si; Printf ("Enter no for p,r,t"); Scanf("%d%d%d",&p,&r,&t); Si=(p\*r\*t)/100;  $Printf("si="sis, s):$ getch( ); }

**5.PROGRAM INPUTS & OUTPUT:-**

C-OUT/PUT

Enter Principal P=2000 Enter Rate R=12 Enter Time T=6 Simple Interest SI=1440.000000

**6.OBSERVATIONS:-**source codes are running successfully.

### **1. OBJECTIVE:-**Program based on goto statement.

**2. HARDWARE & SYSTEM SOFTWARE REQUIRED:-** Intel P-III Processor and above 64 MB RAM and above HDD 4.3 GB Hard Disc

### **3. SOFTWARE REQUIRED:-** c++ software.

### **4. THEORY: -** source code

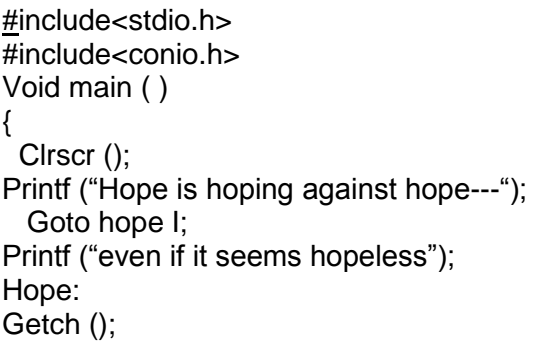

}

## **5.PROGRAM INPUTS & OUTPUT:-**

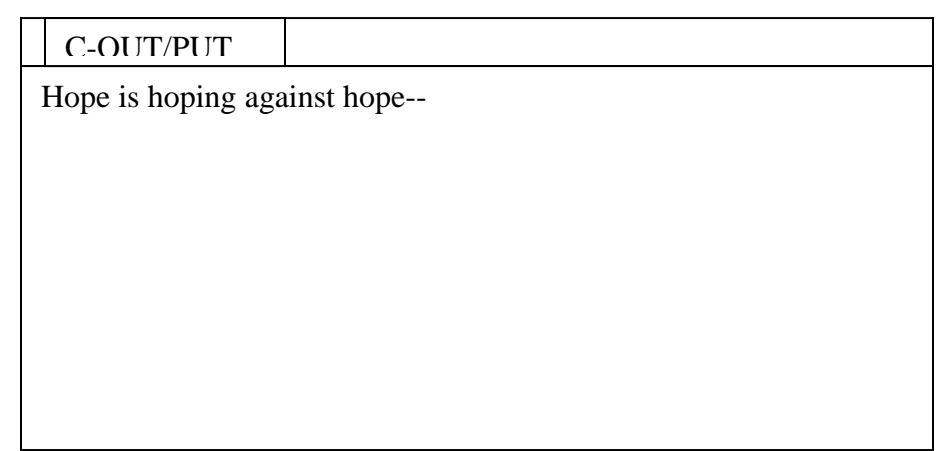

**6.OBSERVATIONS:-**source codes are running successfully

**1. OBJECTIVE:-Two programs based on 'if' and 'nested if'.** 

**2. HARDWARE & SYSTEM SOFTWARE REQUIRED: -** Intel P-III Processor and above 64 MB RAM and above HDD 4.3 GB Hard Disc

#### **3. SOFTWARE REQUIRED:-**c++ software.

#### **4. THEORY: - 8A>** source code based on ‗if'

**// Check Number Is Even or Odd** #include<stdio.h> #include<conio.h> void main( ) { int n; clrscr( ); printf("\n Enter Number = "); scanf("%d",&n); if(n%2==0) { printf("\n Number Is Even ",n); } else printf("\n Number Is Odd ",n); getch( ); }

**8B** > source code based on 'if'

#### **// Greater Three Numbers**

```
#include<stdio.h>
#include<conio.h>
void main( )
{
int a,b,c;
clrscr( );
printf("\n Enter Number A = ");
scanf("%d",&a);
printf(\overline{m}) Enter Number B = ");
scanf("%d",&b);
printf("\n Enter Number C = ");
scanf("%d",&c);
if(a>b&&a>c)
printf("\n A = \%d is Greater",a);
else
if(b>c)printf("\n B = \%d is Greater",b);
```
else printf(" \n C = %d is Greater",c); getch( ); } **8C**> source code based on 'nested if

#### **// Largest of Three Numbers** .

```
#include<stdio.h>
#include<conio.h>
Void main () {
  Float A, B, C:
Clrscr ();
Printf ("enter three values\n=");
Scanf ("%f%f%f",&a&b&c);
Printf ("\n largest value is=");
 If (a>b){
 If (a>c)Printf("%f\n", A);
else
Printf ("%f\n", c);
}
else {
If(C>B)Printf ("%f\n, c);
else
Printf ("%f\n, B);
}
Getch (); }
```
### 8D> source code based on 'nested if

### **//Marks -Total, Grade**

```
#include<stdio.h>
#include<conio.h>
void main( ) {
float M,S,E,Per,tot;
clrscr( );
printf("
\n Enter Maths Marks = ");
scanf("%f",&M);
printf("
\n Enter Science Marks = ");
scanf("%f",&S);
printf("
\n Enter English Marks = ");
scanf("%f",&E);
tot=M+S+E;
printf("
\n Total = %f ",tot);
Per=tot/3;
if(Per>90)
```

```
printf("\n GRADE = A");
else
if(Per>=70)
printf("\n GRADE = B");
else
if(Per>=50)
printf("\n PASSED ");
else
printf("\n FAILED ");
getch( );
}
```
## 5. **PROGRAM INPUTS & OUTPUT:-**

 **8A>// Check Number Is Even or Odd**

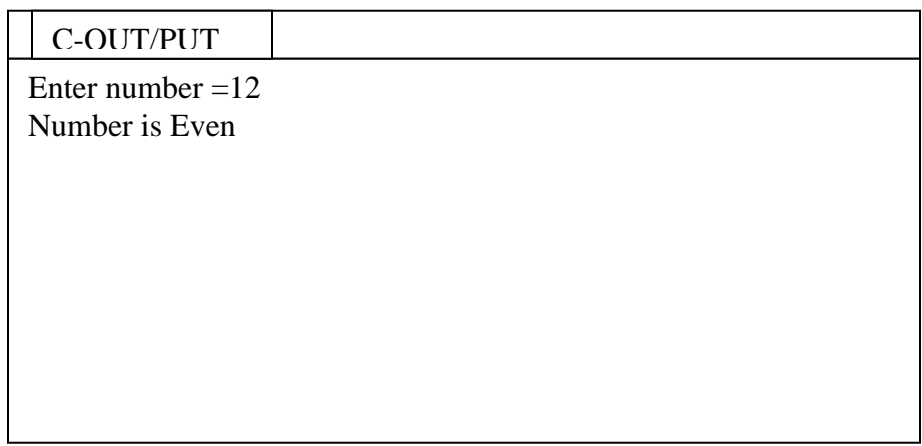

 **8B** > **// Greater Three Numbers**

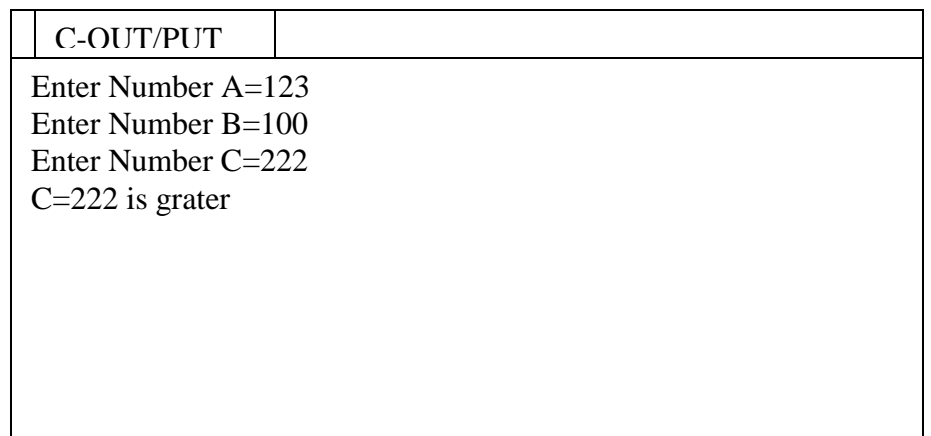

# **8C**> **// Largest of Three Numbers**

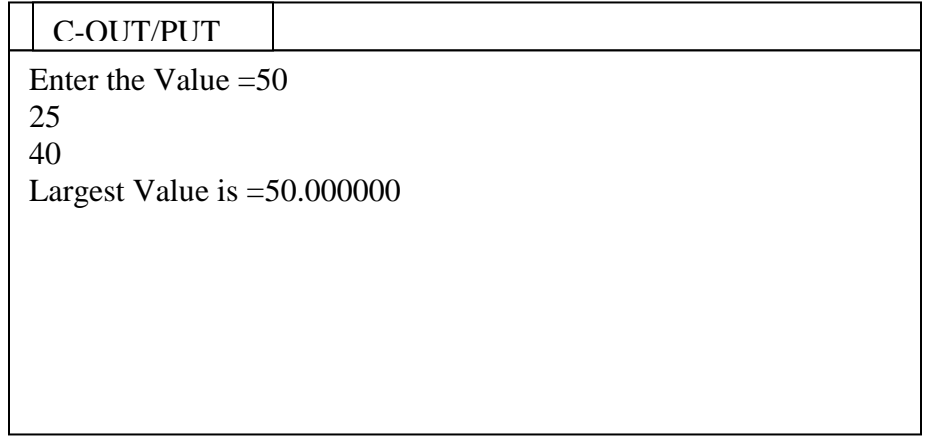

## **8D>MarksTotal,Grade**

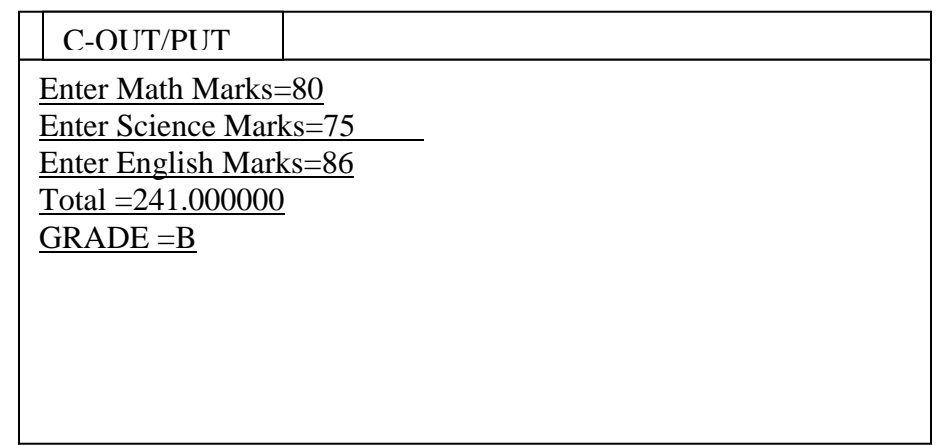

**6.OBSERVATION: -** source codes are running successfully.

**1. OBJECTIVE:-Program based on "switch case" statement.** 

**2. HARDWARE & SYSTEM SOFTWARE REQUIRED: -** Intel P-III Processor and above 64 MB RAM and above HDD 4.3 GB Hard Disc

### **3. SOFTWARE REQUIRED:-**c++ software.

**4. THEORY: -** The control statement that allows us to make a decision from the number of choices is called switch

source code

//switch statement

```
#include<stdio.h>
#include<conio.h>
Void main ( )
{
  int i=22
Clrscr ();
Switch(i)
{
    Case 121:
    Printf("I am in case 121\n");
   Break;
   Case 7:
  Printf(" I am in case7\n");
  Break;
  Case 22:
 Printf(" I am in case 22\n");
  Break;
  Default:
 Printf("I am in default\n");
}
}
```
## **5.PROGRAM INPUTS & OUTPUT:-**

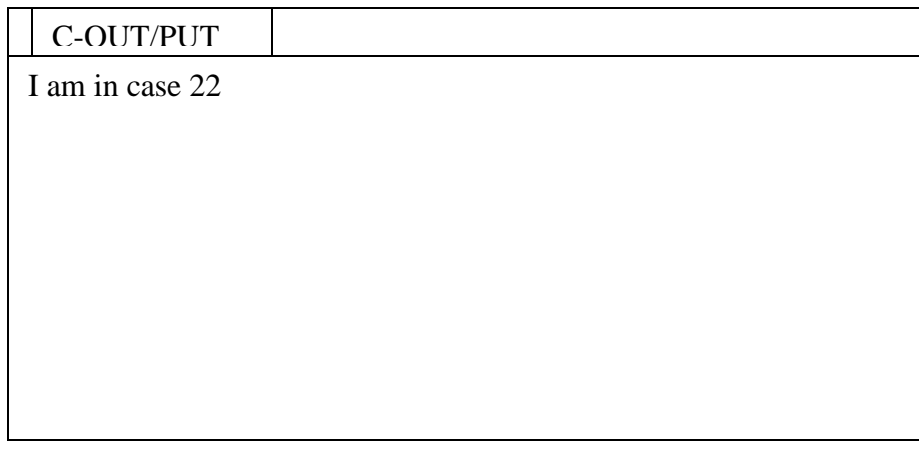

6.

**6.OBSERVATION: -** source codes are running successfully.

1. **OBJECTIVE:-Program based on "for" statement.** 

**2. HARDWARE & SYSTEM SOFTWARE REQUIRED: -** Intel P-III Processor and above 64 MB RAM and above HDD 4.3 GB Hard Disc

**3.SOFTWARE REQUIRED:-**c++ software.

**THEORY: -** source code

### **// Sum N Numbers**

```
#include<stdio.h>
#include<conio.h>
Void main ( )
{
Int i, n=0, y=0, z=0;Clrscr ( );
Printf ("\n Enter Numbers for N =");
scanf ("%d",&n);
for(i=1;i == n;i++){
printf("\n Enter value = ");
scanf("%d",&y);
z = z + y;
}
printf("\n SUM N Numbers= %d ",z);
getch( );
}
```
**4.PROGRAM INPUTS & OUTPUT:-**

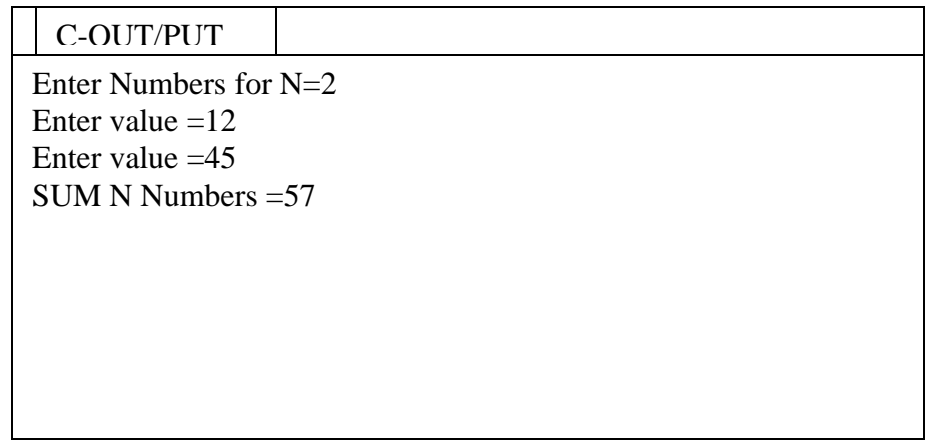

**5.OBSERVATION: -** source codes are running successfully.

1. **OBJECTIVE:-Program based on "while" statement.** 

**2. HARDWARE & SYSTEM SOFTWARE REQUIRED: -** Intel P-III Processor and above 64 MB RAM and above HDD 4.3 GB Hard Disc

**3. SOFTWARE REQUIRED:-**c++ software.

**4. THEORY: -** source code

```
// Factorial Using While Loop
#include<conio.h>
#include<stdio.h>
void main( )
{
float no,f=1;
clrscr( );
printf("\nEnter no = ");
scanf("%f",&no);
while(no>=1)
{
f=no*f;
no--;
}
printf("\nFactorial = %f ",f);
getch( );
}
```
}

**5.PROGRAM INPUTS & OUTPUT:-**

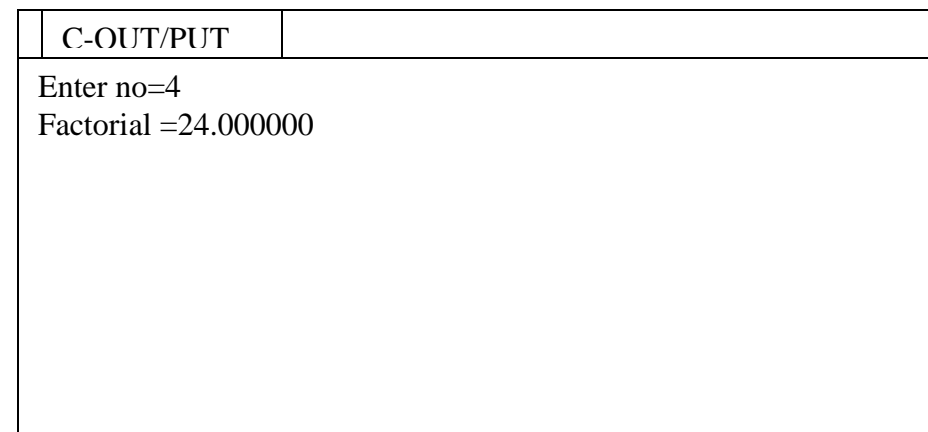

**6.OBSERVATION: -** source codes are running successfully.

1. **OBJECTIVE:-Program based on "do-while" statement.** 

**2. HARDWARE & SYSTEM SOFTWARE REQUIRED: -**Intel P-III Processor and above 64 MB RAM and above HDD 4.3 GB Hard Disc

### 3. **SOFTWARE REQUIRED:-**c++ software.

### **4.THEORY: -** source code for number generation

//do-while statement

```
#include<stdio.h>
#include<conio.h>
Void main ()
{
Int i ;
Clrscr( ) ;
do
{
 Printf("%d\n", i);
i = i + 1;
}
```
 $W$ hile(i<=11); getch( );

}

**5.PROGRAM INPUTS & OUTPUT:-**

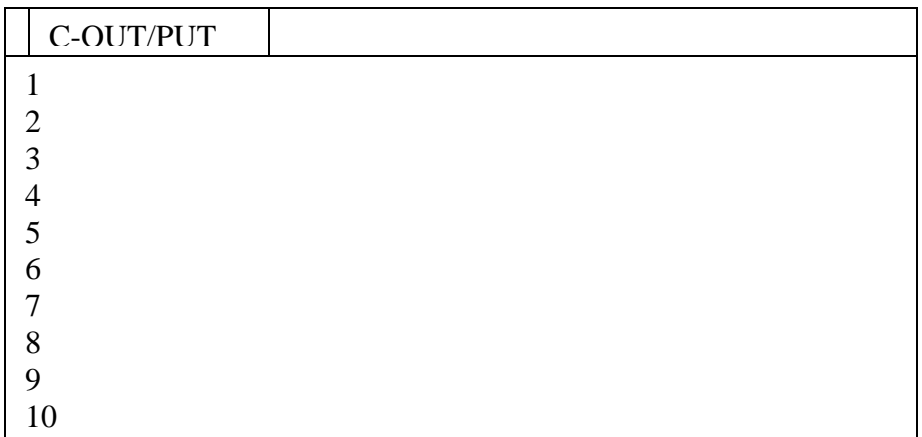

**6.OBSERVATION: -** source codes are running successfully.

1. **OBJECTIVE:-Program based on "Break" statement.** 

**2. HARDWARE & SYSTEM SOFTWARE REQUIRED: -** Intel P-III Processor and above 64 MB RAM and above HDD 4.3 GB Hard Disc

### **3. SOFTWARE REQUIRED:-**c++ software.

**4. THEORY: -** We often come across situation where we want to jump out of a loop instantly, without waiting to get back to the conditional test. The keyword break allow us to do that .A break is usually associated with an if.

### Source code for break statement

#include<stdio.h> #include<conio.h> Void main () { Int i; Clrscr ()**;**  $For (i=1; i<=10; i++)$ {  $If(i == 5)$ Break Else Printf("%d\n",i); }  $P$ rintf("hello"); Getch(); }

**5.PROGRAM INPUTS & OUTPUT:-**

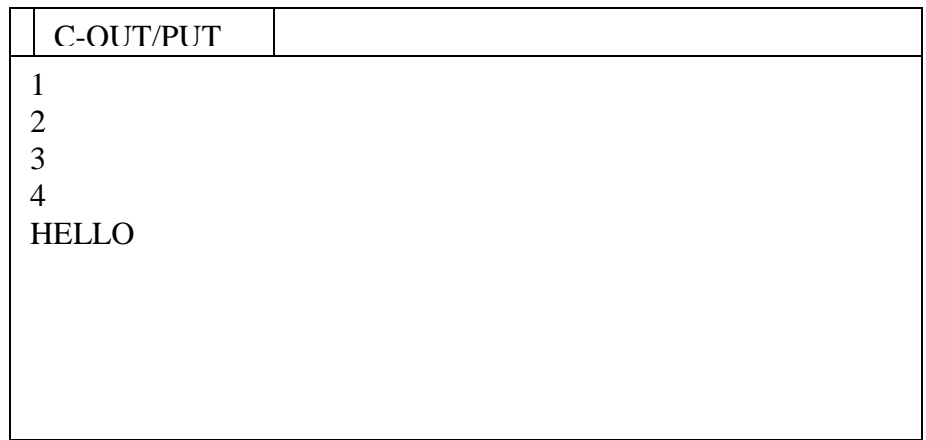

**6.OBSERVATION: -** source codes are running successfully.

1. **OBJECTIVE:-Program based on "continue" statement.** 

**2. HARDWARE & SYSTEM SOFTWARE REQUIRED:-** Intel P-III Processor and above 64 MB RAM and above HDD 4.3 GB Hard Disc

### **3. SOFTWARE REQUIRED:-**c++ software.

**4. THEORY:** In some programming situation, we want to take the control to the beginning of the loop, bypassing the statement inside the loop, which have not yet been executed. The keyword continues allows us to do this .When **continue** is encountered inside any loop, control automatically passes to the beginning of the loop.

Note- A **continue** is usually associated with an **if**.

```
Source code for continue statement
```

```
#include<stdio.h>
#include<conio.h>
Void main( )
{
   Int i ;
Clrscr() ;
For (i=1; i<=10; i++){
 If(i=5)
Continue;
Printf("%d \nightharpoonup",i);
}
Getch();
}
```
**5.PROGRAM INPUTS & OUTPUT:-**

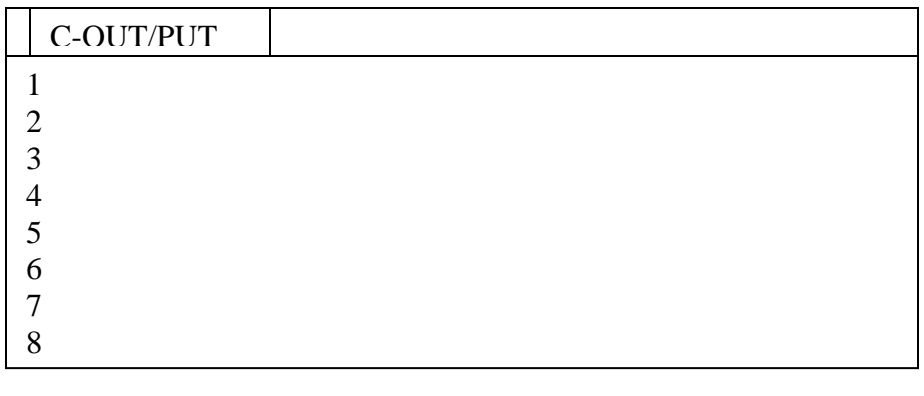

**6.OBSERVATION: -** source codes are running successfully.

**1. OBJECTIVE: -** One program based on one dimensional array

**2. HARDWARE & SYSTEM SOFTWARE REQUIRED:-** Intel P-III Processor and above 64 MB RAM and above HDD 4.3 GB Hard Disc

#### **3. SOFTWARE REQUIRED:-c++ software.**

**4. THEORY:-**.An array is a collection of similar elements. These similar elements could be all ints, or all floats, or all chars. etc

Program for sum and avg of numbers

**/\* Example Of Array Size Of Array - n[0] n[1] n[2] n[3] n[4] Value Of Array - 10 20 30 40 50 Add Of Array - 4000 4002 4004 4006 4008 \*/** #include<stdio.h> #include<conio.h> void main( ) { float Avg,Sum=0; int i,n[5]; clrscr( ); printf("\n Enter 5 Numbers = ");  $for(i=0;i=4;i++)$ scanf("%d",&n[i]);  $for(i=0;i=4;i++)$ Sum=Sum+n[i]; Avg=Sum/5; printf("\n  $Sum = %f$ ",  $Sum);$ printf("\n\n  $Avg = %f$ ", $Avg$ ); getch( ); } **5. PROGRAM INPUTS & OUTPUT:-** Enter 5 Number  $=2$  3 4 5 7  $Sum = 22.000000$  $Avg = 4.400000$ C-OUT/PUT

**6. OBSERVATION: -** source codes are running successfully.

**1. OBJECTIVE: -** One program based on two dimensional array

**2. HARDWARE & SYSTEM SOFTWARE REQUIRED:-** Intel P-III Processor and above 64 MB RAM and above HDD 4.3 GB Hard Disc

### **3. SOFTWARE REQUIRED:-**c++ software.

**4. THEORY:-**.An array is a collection of similar elements. These similar elements could be all ints, or all floats, or all chars. Etc

The two dimensional array is also called a matrix.

```
Source code:-
#include<stdio.h>
#include<conio.h>
Void main ( )
{
      Int s[4][3];
      Int I, j; Clrscr();
     For(i=0;i == 3;i++){
     Printf ("\nenter roll number and marks=");
     Scanf("%d%d",&[i][0], & s[i][1]);
}
     For(i=0; i<=3, i++)Printf("\n %d%d", s[i][0], s[i][1] );
}
5.PROGRAM INPUTS & OUTPUT:-
            Enter Roll Number And Marks =1
             420
             Enter Roll Number And Marks =2
            380
            Enter Roll Number And Marks =3
            250
            Enter Roll Number And Marks =4
      C-OUT/PUT
```
**6.OBSERVATION: -** source codes are running successfully.

Programming in C Lab Manual: $2<sup>nd</sup>$  semester(CSE,IT) 31

490

**1. OBJECTIVE: -** Three programs based on string operation.

**2. HARDWARE & SYSTEM SOFTWARE REQUIRED:-** Intel P-III Processor and above 64 MB RAM and above HDD 4.3 GB Hard Disc

### **3. SOFTWARE REQUIRED:-**c++ software.

**4. THEORY:-**The way a group of integers can be stored in an integer array . Similarly a group of characters can be stored in character array. Called string.

```
(A) String operations
```

```
#include<stdio.h>
#include<conio.h>
Void main( )
{
   Char name[25];
  Clrscr();
 Printf("enter name");
 Scanf("%s",name);
 Printf("%s", name);
  Getch( );
}
(B)String operations
#include<stdio.h>
#include<conio.h>
Void main( )
{
 Static char name ] = "Nagpur";
  Int i= 0;
 While (name[i] !=\0){
 Printf("%c", name[i]);
 1 + +;
}
Getch( );
}
```

```
13c string operations
```

```
#include<stdio.h>
#include<conio.h>
Void main ( )
{
 Static char*name [] = \{"Nagpur
                     "Agra"
                     ―Delhi‖
                     ―culcutta‖
 }
Int i ;
Clrscr ( ) ;
For(i=0; i=3;i++)
Printf("%s ", name[ i] );
 Getch( );
```
}

## **5.PROGRAM INPUTS & OUTPUT:-**

### (A)

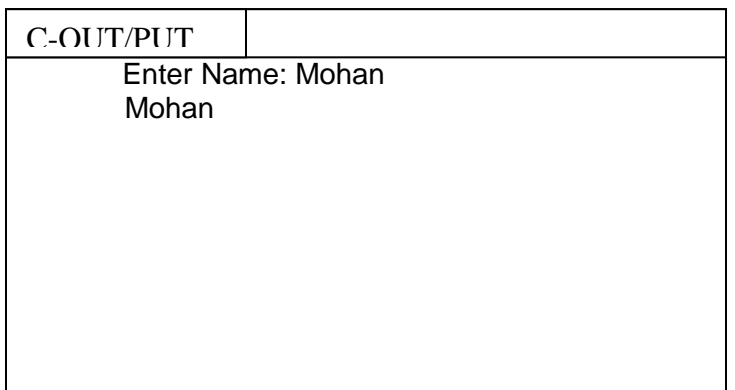

(B)

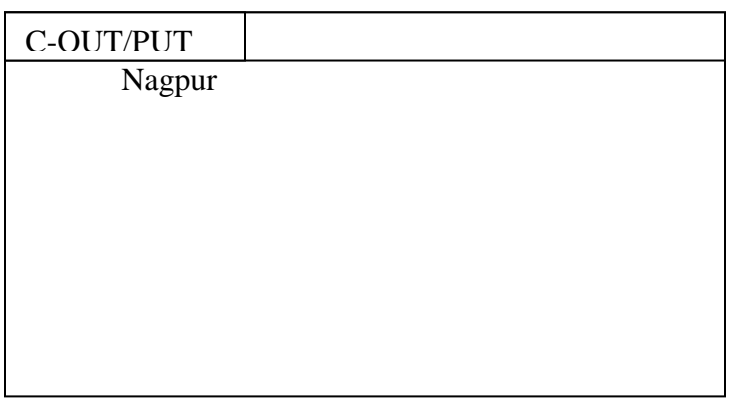

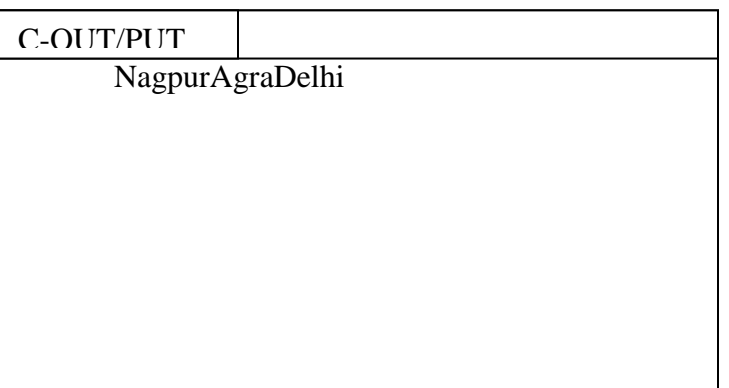

**6. OBSERVATION: -**All source codes are running successfully

**1. OBJECTIVE: -** Two programs based on functions.

## **2. HARDWARE & SYSTEM SOFTWARE REQUIRED:-**

### **3. SOFTWARE REQUIRED:-**

**4. THEORY:-**A function is a self-contained block of statement s that performs a coherent task of some kind. Every c program can be thought of as a collection of these functions.

```
14A Based on function
/* Call By Reference
  x = 20 y = 10
 a = 20 b = 10 \sqrt[4]{ }#include<stdio.h>
#include<conio.h>
void main( )
{
int a=10,b=20;
clrscr( );
swapr(&a,&b);
printf("\n a = \%d b = \%d",a,b);
getch( );
}
swapr(x,y)
int *x,*y;
{
int t;
t = x;
*x = *y;*y=t;
printf("\n *x = %d *y =% d",*x,*y);
getch( );
}
14B Based on function
/* Call By Value
  x=20 y=10
  a=10 b=20 */
#include<stdio.h>
#include<conio.h>
void main( )
{
int a=10,b=20;
clrscr( );
swapv(a,b);
printf("\n a = \%d b = \%d",a,b);
getch( );
}
swapv(x,y)
int x,y;
```
{ int t;  $t=x;$ x=y; y=t; printf("\n  $x = %d y = %d", x, y);$ getch( ); }

## **5.PROGRAM INPUTS & OUTPUT:-**

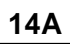

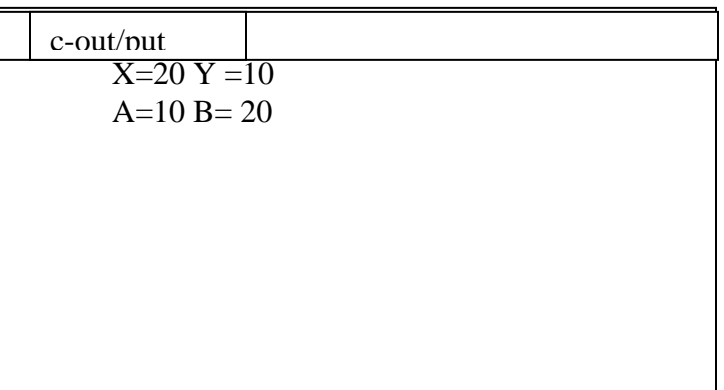

# **14B**

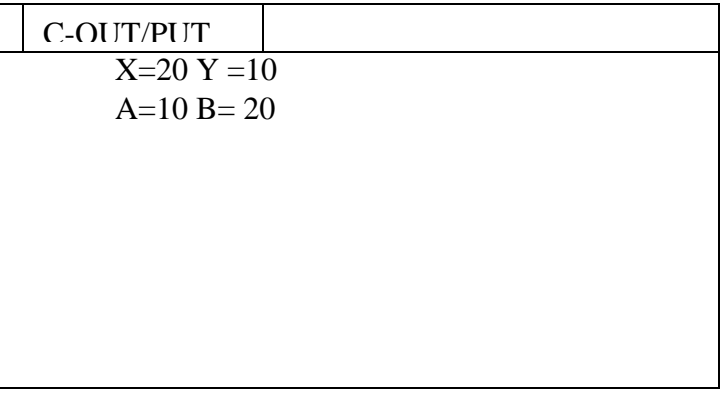

# 6. **OBSERVATION: -**All source codes are running successfully